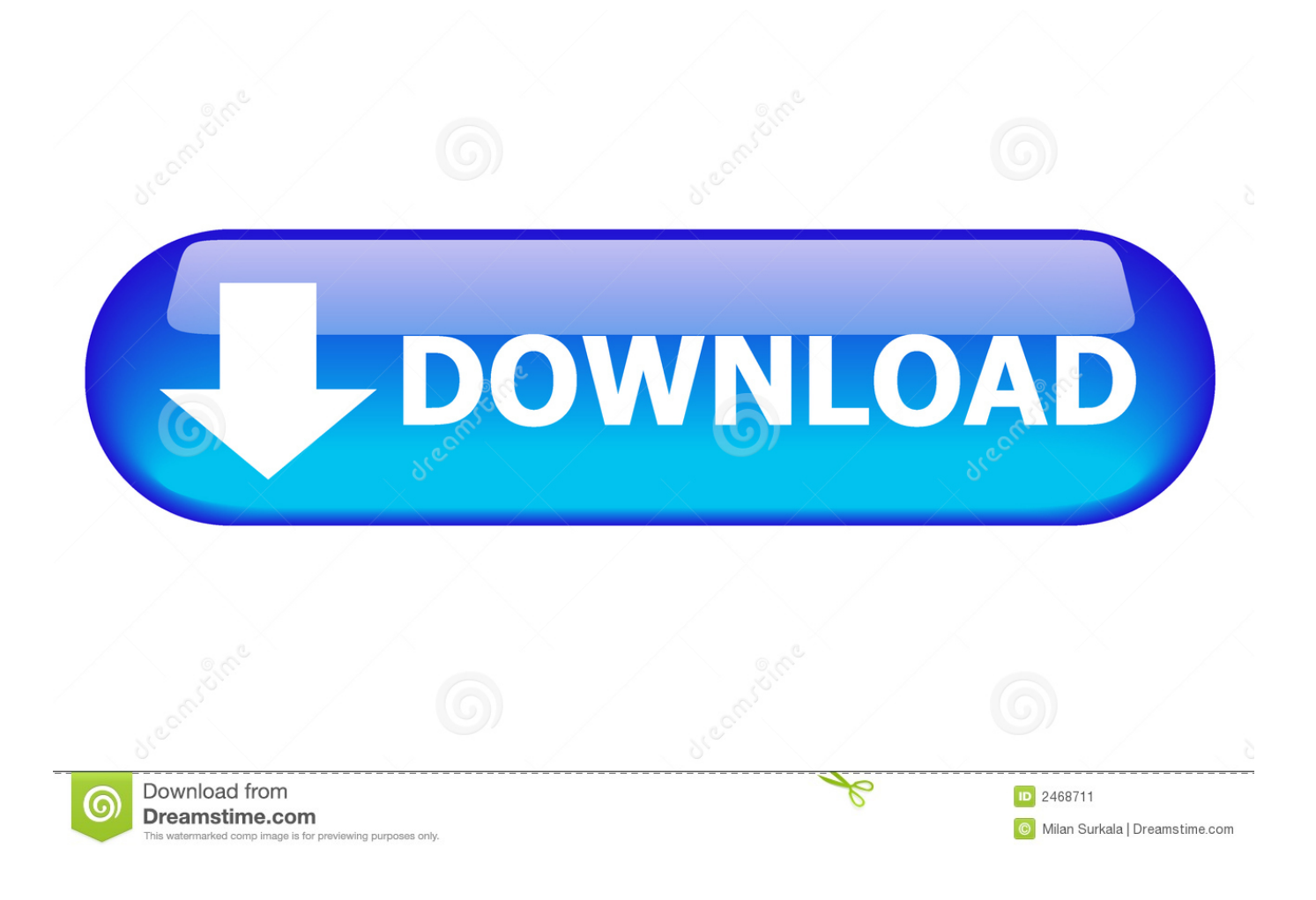

[Scaricare BIM 360 Field IPad App 2015 Attivatore 32 Bits Italiano](https://blltly.com/1q5ji9)

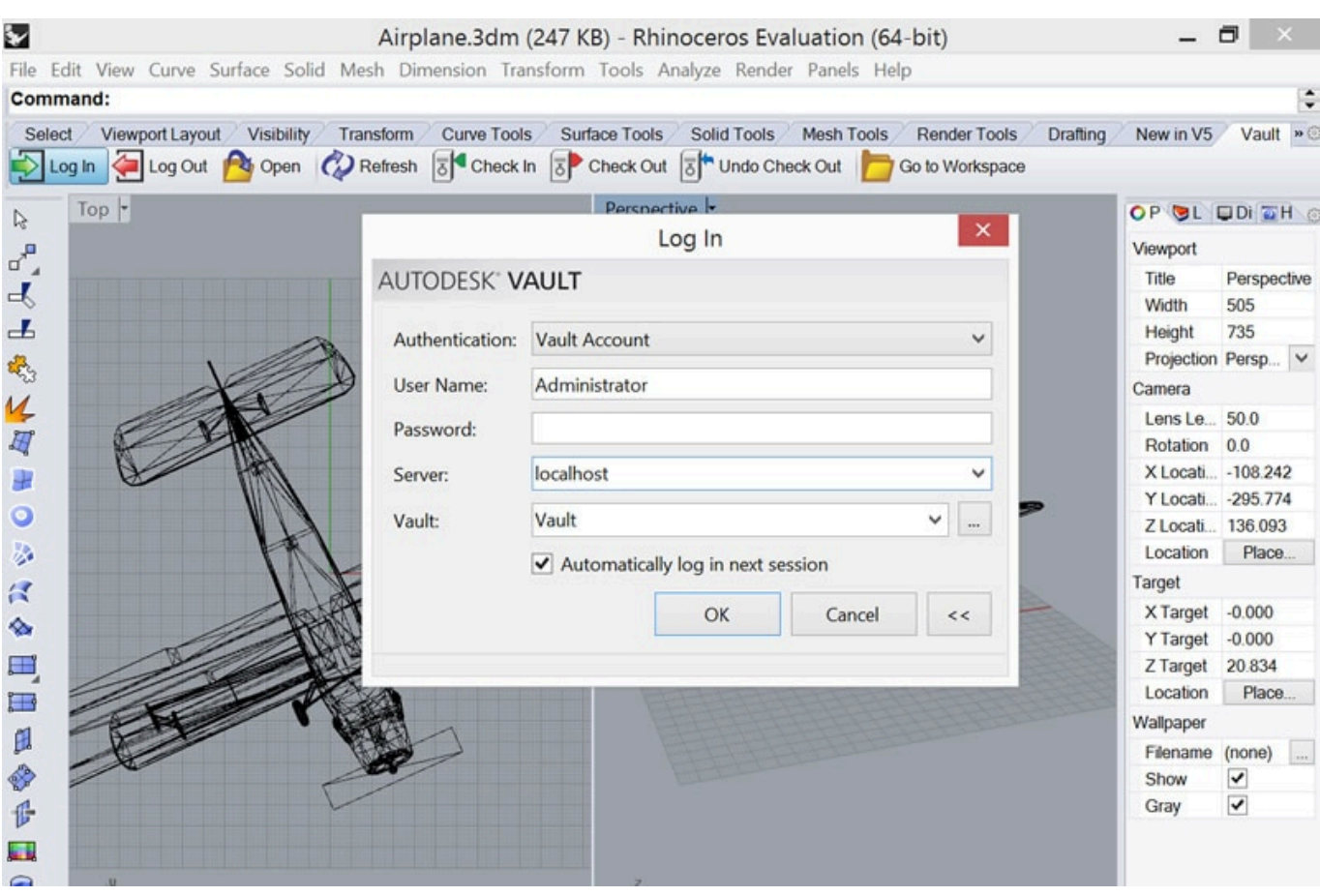

[Scaricare BIM 360 Field IPad App 2015 Attivatore 32 Bits Italiano](https://blltly.com/1q5ji9)

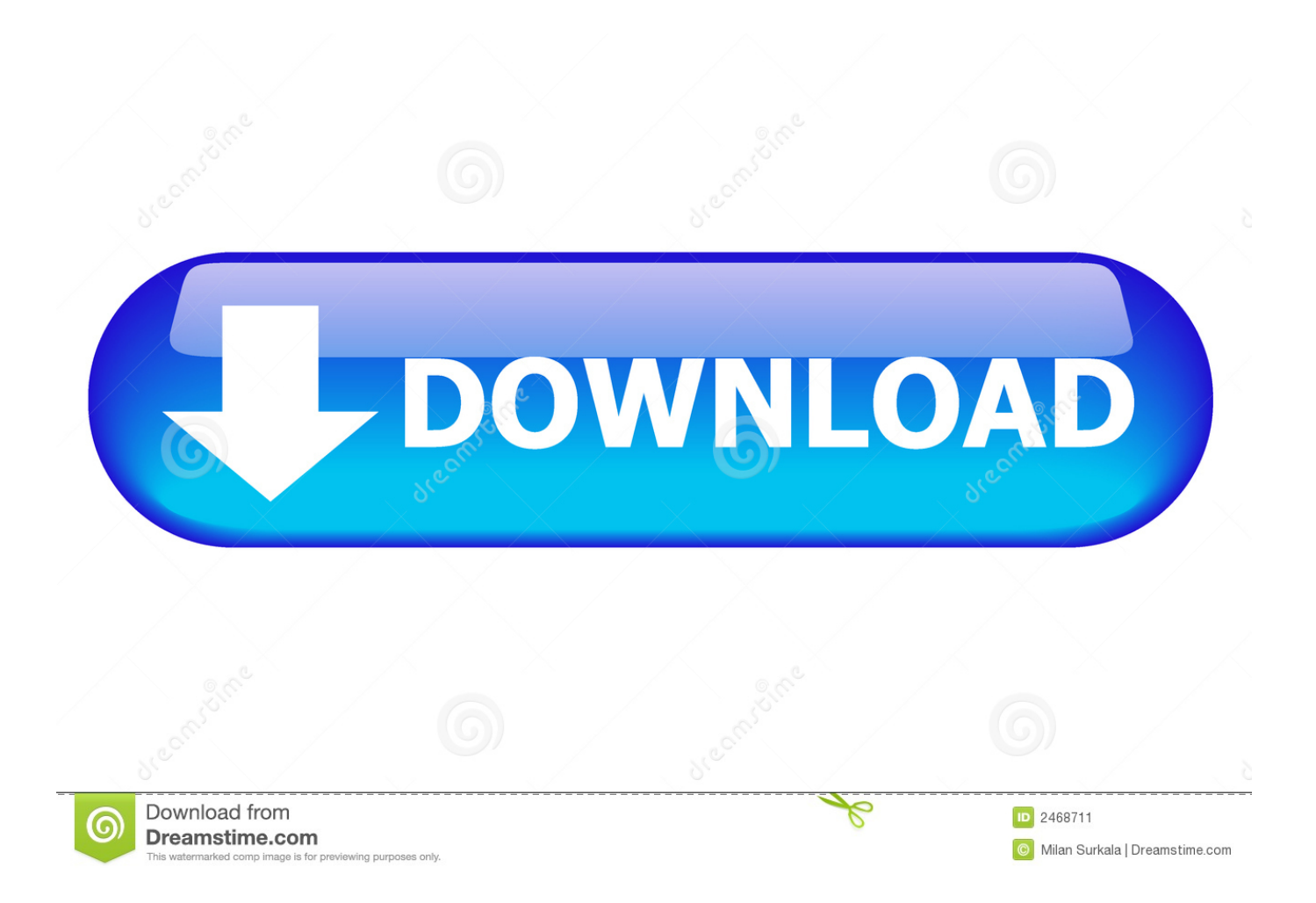

Download scientific diagram | Linking of object properties (in BIM) to ... This model was then uploaded to BIM 360 TM Field where equipment objects ... 6 shows the iPad application display when inputting progress data into the model. ... 2015 ). Information flow is critical for a smooth flow of work ( Dave et al. 2010;Sacks et al .... Download BIM 360 Field and enjoy it on your iPhone, iPad, and iPod touch. ... This app is available only on the App Store for iPhone and iPad. ... The software is a bit slow, but it handles over 10,000 issues well with some minor lag.. Software for Construction Field Management. Carrying pads of paper ... of all types. Save time, improve quality and safety, and reduce costs with BIM 360 Field.. BIM 360 Field is construction field management software that combines mobile technologies with cloud-based field data collaboration and reporting. Formerly .... Download a free trial Supported Browsers We recommend the following Internet browsers for best performance: Mozilla® Firefox®, most stable ... a3e0dd23eb